随着数字货币市场的推进和全球数字货币技术的发展,其合法性问题也越来越受 到各国政府和监管机构的重视。目前世面上的数字货币交易平台如Bitget, 币安,O KX等都是比较知名的平台,那么bitget交易平台在中国合法的吗?一文详细解答。

 Bitget是一家全球性的数字货币交易平台,在国内也拥有广泛的用户群体。根据国 家有关政策,目前不能在国内运营的数字货币交易平台,这也意味着Bitget的运营 在国内是受到限制的。

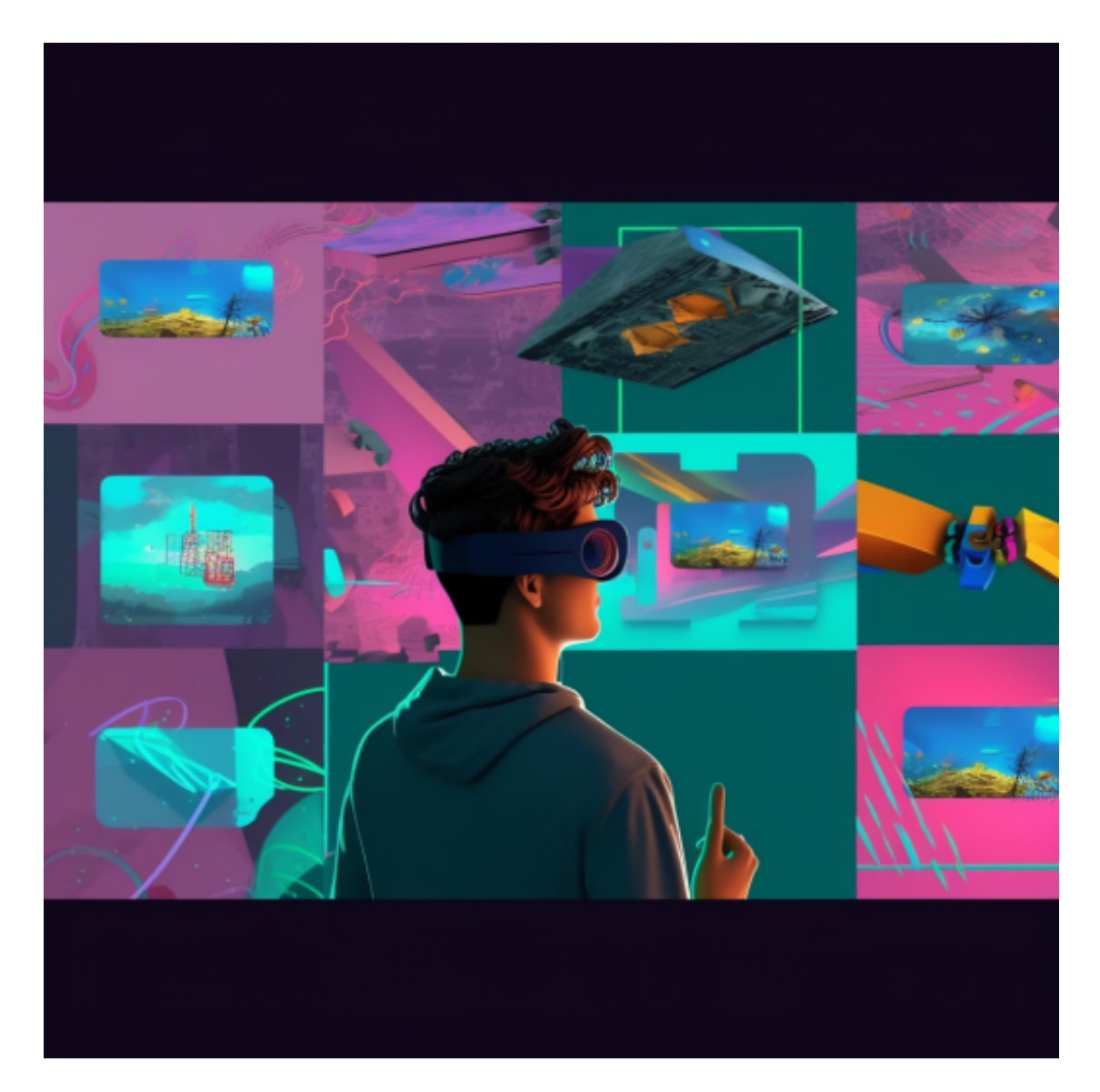

 但是,虽然数字货币交易在国内仍然存在一定限制,但国家政策也在不断调整。 一些地方政府也对数字货币的合法化进行了探索和试验。因此,随着中国数字货币 法规的进一步完善和落实,未来可能会有新的转变。

总体而言,Bitget在国内的合法性存在一定的争议,但在全球范围内均属于合法的

数字货币交易平台。

加密货币初学者必读——Bitget APP下载,快来下载Bitget APP体验一下吧。

安卓手机下载安装:打开Bitget的官方网站,如尚未拥有帐号,可注册一个新帐号 ,单击下载图标,用手机扫描出现的二维码,建议用浏览器进行扫码,微信扫码可 能会出现网页停止访问的情况,请点击本地下载,再按提示进行下载安装即可。

如果不是用浏览器扫码,那么也许要单击右上方的图标,选择在浏览器打开,再 点击本地下载,普通下载,根据需要完成下载安装工作。

 苹果手机下载安装:中国大陆地区Apple ID无法直接在App Store下载Bitget的App,非中国内地Apple ID可以下载使用Bitget的App。

第一步:注册海外Apple ID

在浏览器中进入注册新Apple ID的页面。2.填写相关信息: 所选区域; 邮箱地址 应该是之前没有注册过的苹果账号,手机号应该是有效且在用的,后面是用来接收 验证码的。都填好了,点击接着。3.邮箱和短信会先后收到六位数字的验证码,根 据提示输入验证码后注册海外Apple ID。

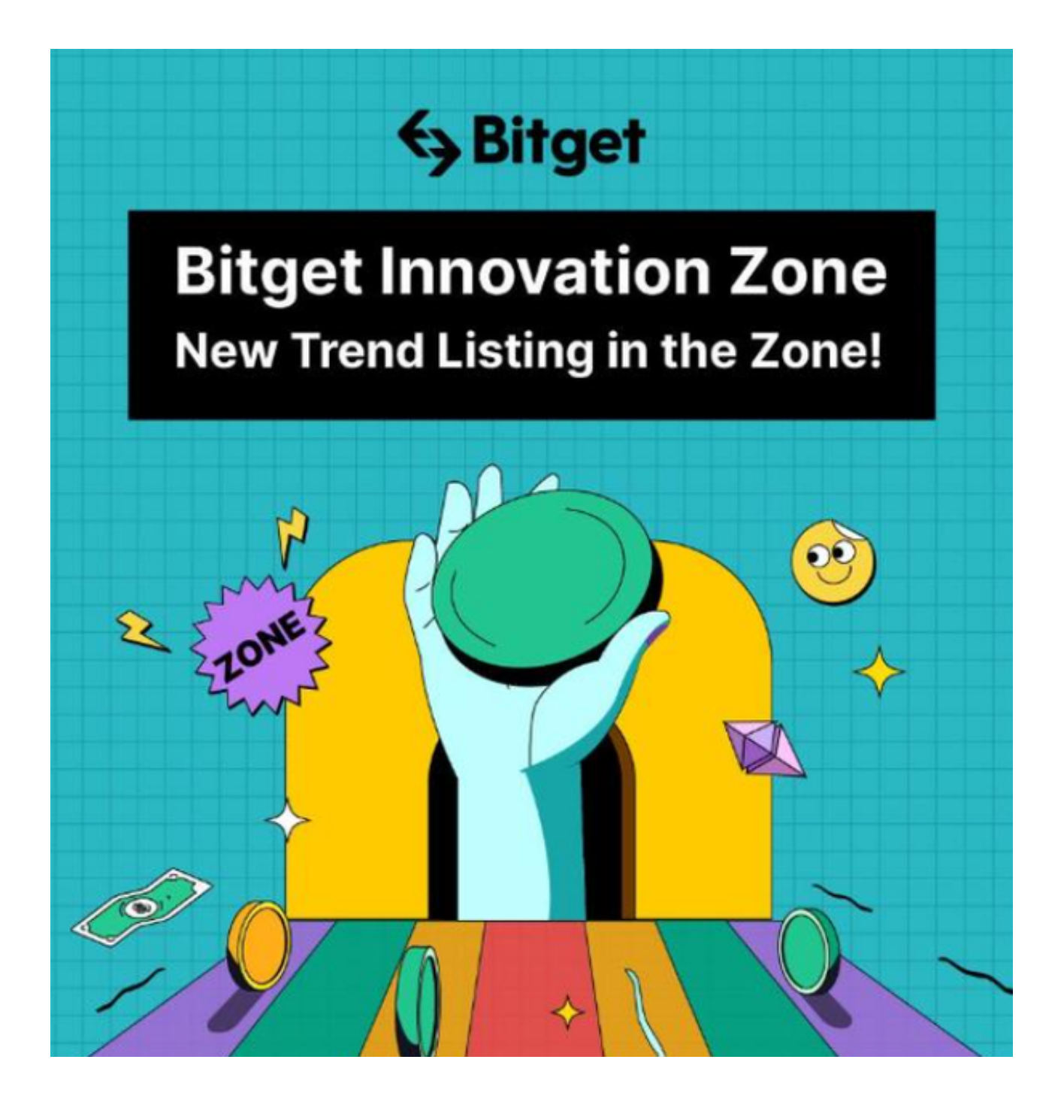

第二步:用海外Apple ID下载Bitget软件

1.进入AppStore, 退出原账号, 登录新注册的账号。因为是新ID, 所以会出现提 示,请点击查看并勾选同意进入下一页。2.填写信息,然后进入下一页。3.登录后 ,在App Store中搜索Bitget即可下载正版Bitget软件。